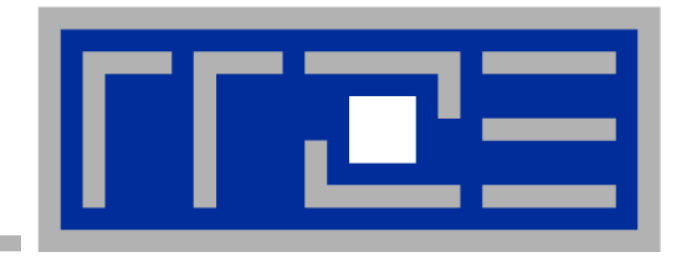

Programming Techniques for Supercomputers:

#### **Distributed memory parallel processing with MPI Jacobi 3D – a MPI case study**

Prof. Dr. G. Wellein<sup>(a,b)</sup>, Dr. G. Hager<sup>(a)</sup> (a)HPC Services – Regionales Rechenzentrum Erlangen (b)Department für Informatik

University Erlangen-Nürnberg, Sommersemester 2019

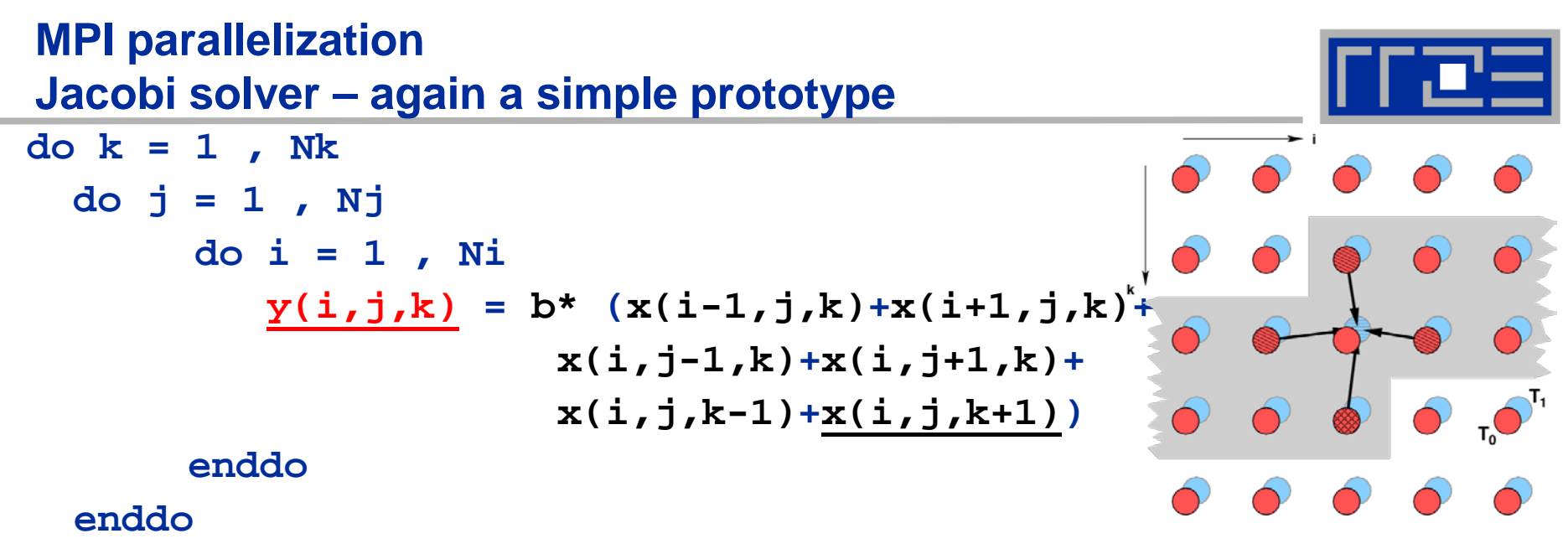

#### **enddo**

- Using two arrays:
	- Read input data from  $\mathbf{x}$ (:,:,:); write new data to  $\mathbf{y}$ (:,:,:)
	- Each entry of  $y$ (:,:,:) is updated only once in an outer iteration
	- $\blacksquare$   $\rightarrow$  All updates can be done in parallel provided that input data from neighboring cells are available
	- OpenMP/shared memory parallelization is straightforward; all threads can access complete input data in **x(:,:,:)**

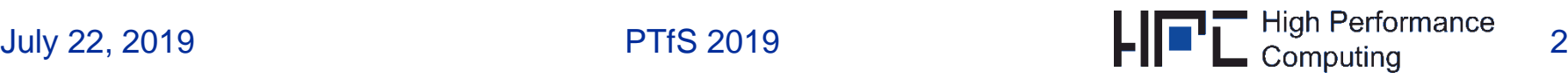

#### **MPI parallelization Jacobi solver – OpenMP: implicit domain decomposition**

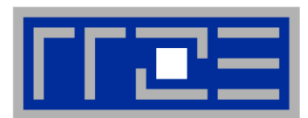

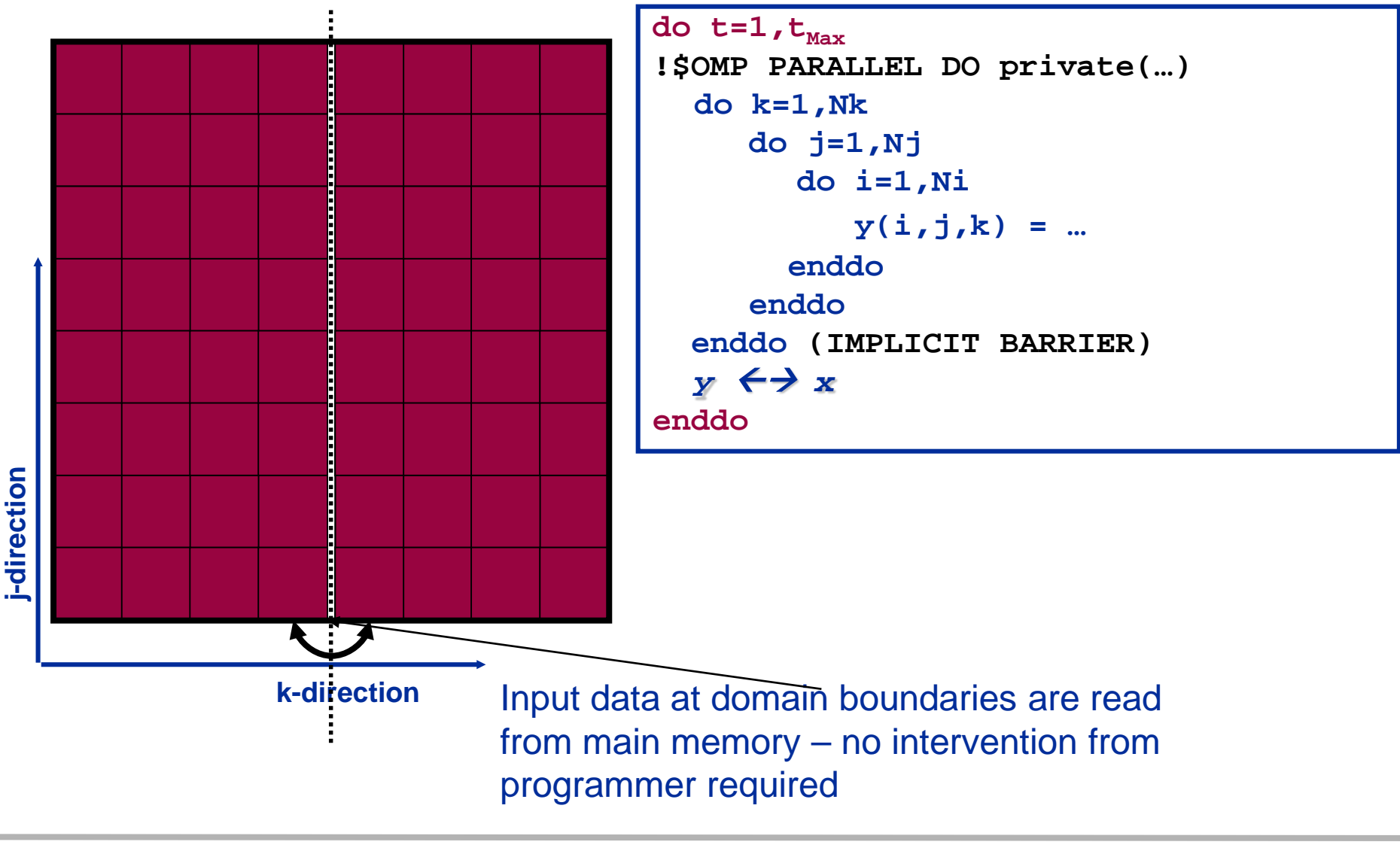

## **MPI parallelization Jacobi solver – MPI: explicit domain decomposition**

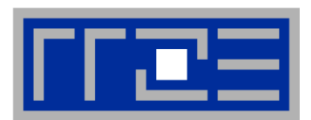

- Split up 12 x 3 x 3 domain into 4 equally sized disjoint subdomains
- Each subdomain can be updated by a single MPI process, provided that the boundary cells from adjacent subdomains are available
- Boundary cells need to be exchanged between adjacent subdomains (i.e. MPI processes) after each outer iteration

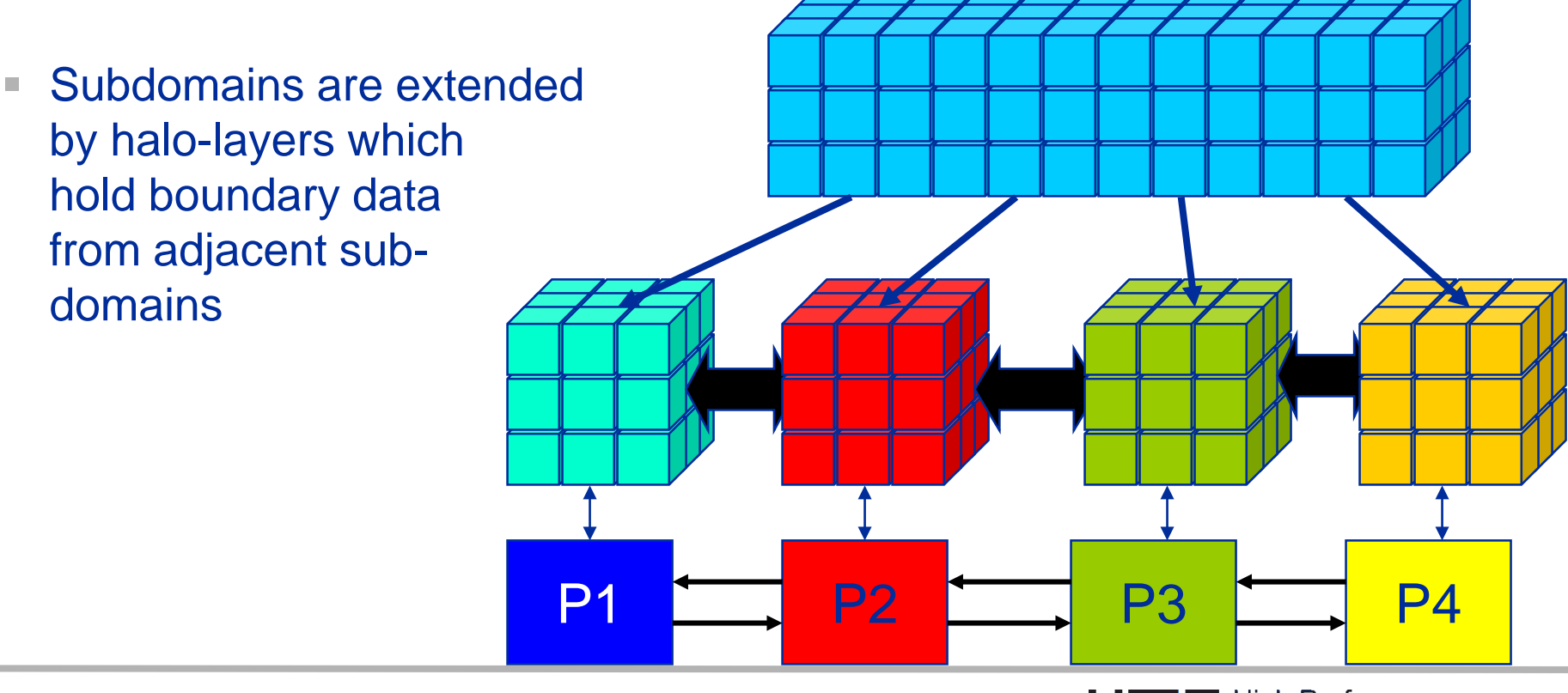

# **MPI parallelization Choose appropriate domain decomposition**

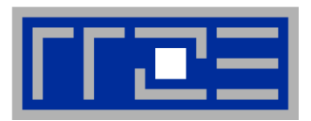

- **Choose a domain decomposition which ensures**
	- 1. Perfect load balancing (Ο(L3) effect)
	- **2. Then** try to minimize communication overhead (Ο(L2) effect)

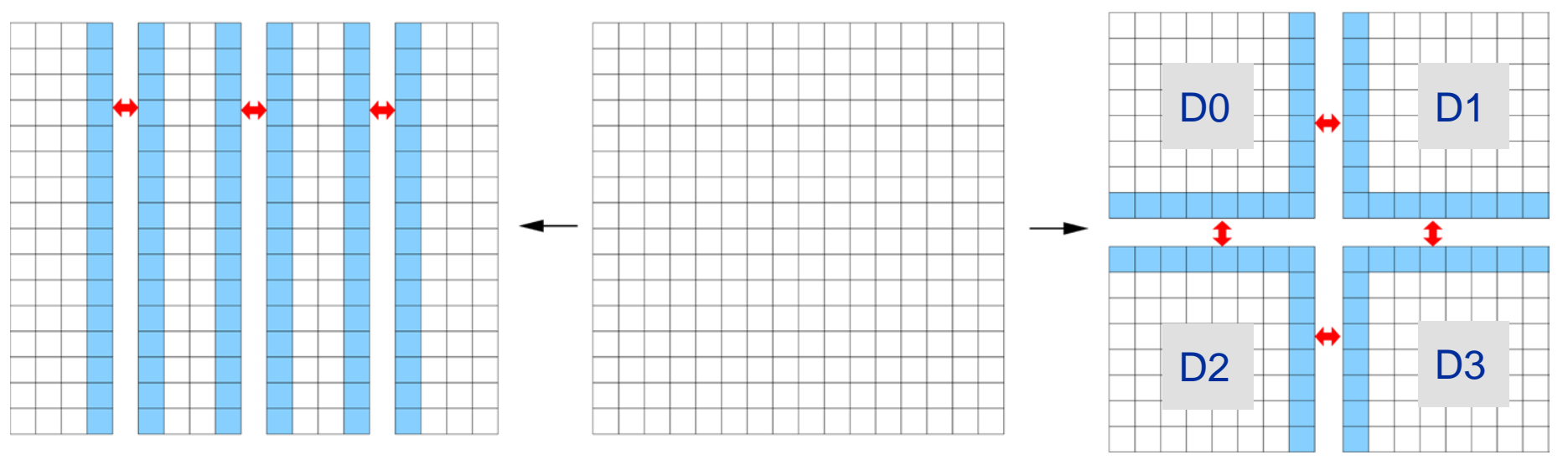

- **But how to map domains (D0,…D3) to multicore nodes????**
- E.g. 4 processes (rank=0,...,3) on 2 nodes with 2 cores
	- D0,D1@node=0 & D2,D3@node=1  $\rightarrow$  2 internode communications
	- D0,D3@node=0 & D1,D2@node=1  $\rightarrow$  4 internode communications
- $→$  **How to control MPI rank mapping to hardware?**

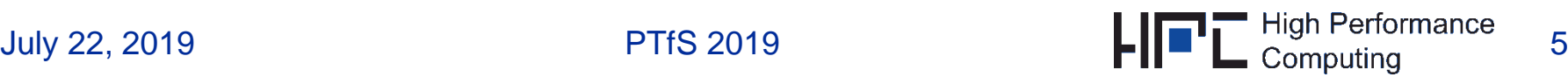

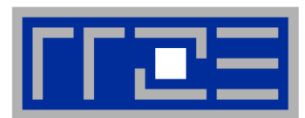

- **All modern systems implement a hierarchical architecture with at least two different interprocess data paths**
	- Communicating within a node is assumed to be (infinitely) **fast**
	- Communication between nodes through the network (**slow path**)

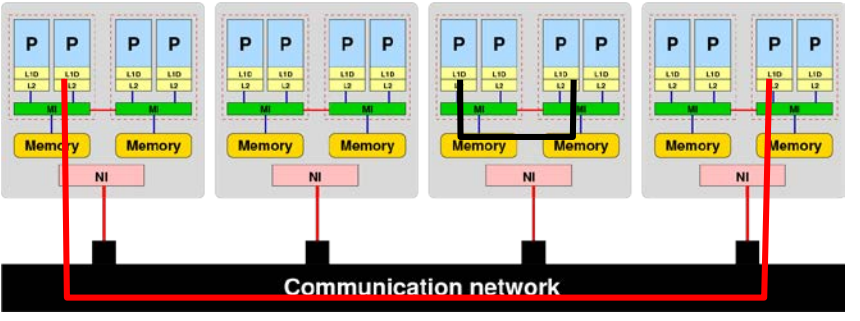

- **MPI\_Cart\_create(…, reorder=.true.,…) should know about topology and optimally reorder process topology but it does not!**
- **Consider a 4 x 8 Cartesian process grid with periodic boundary conditions (PBC)**
- **Nearest neighbor data exchange**
- **How to best distribute to 4 nodes (A,B,C,D) with 8 cores each?**
- **Consider internode communication only**

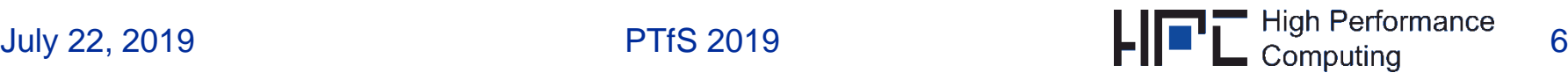

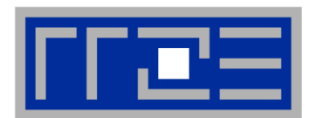

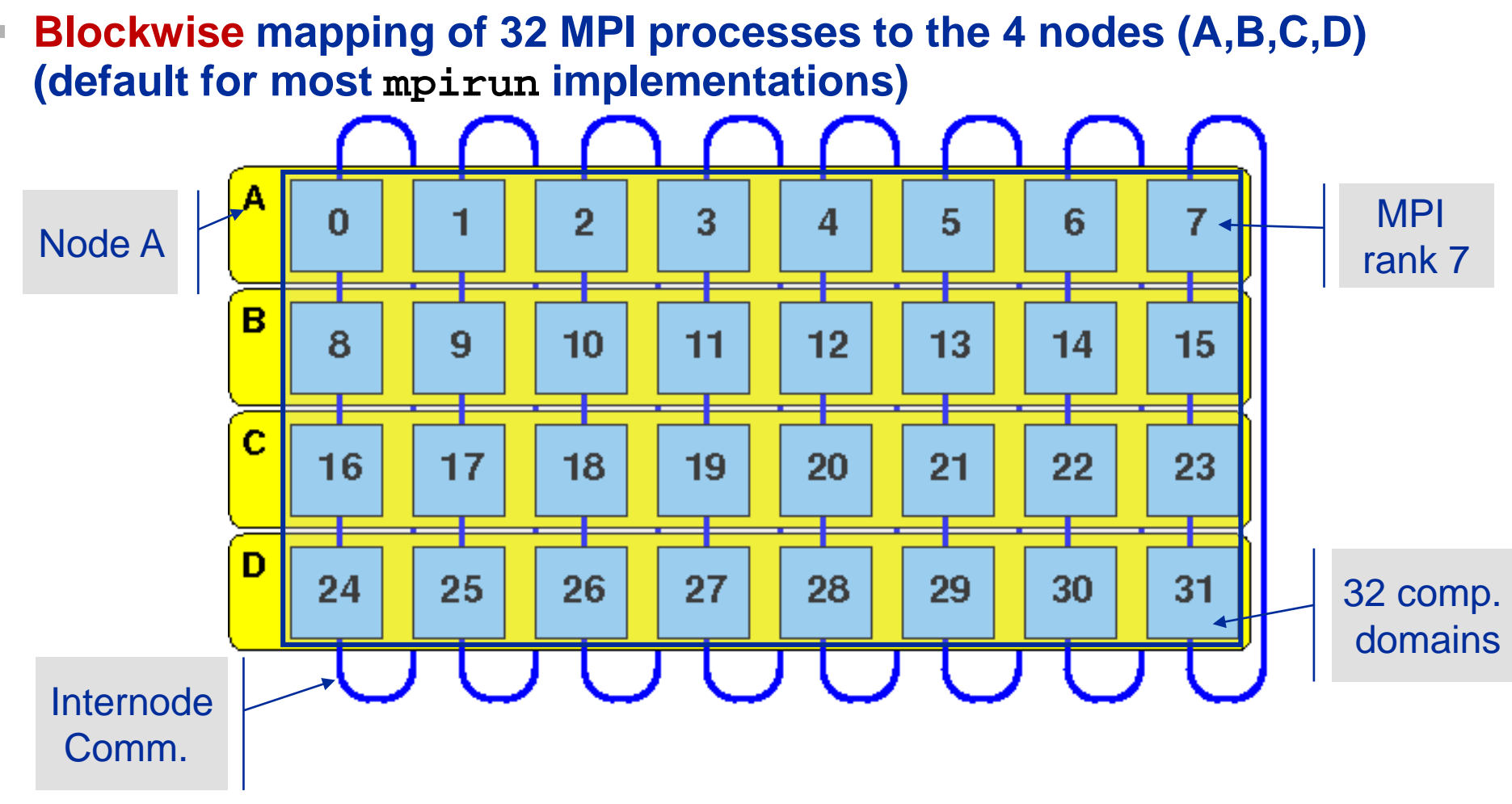

 **16 internode connections per node when using this process topology and mapping for domain decomposition** 

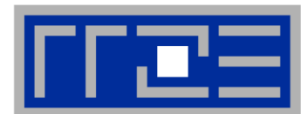

 **Round-robin (cyclic) mapping of 32 MPI processes to 4 nodes (A,B,C,D) (mpirun –rr for most implementations)**

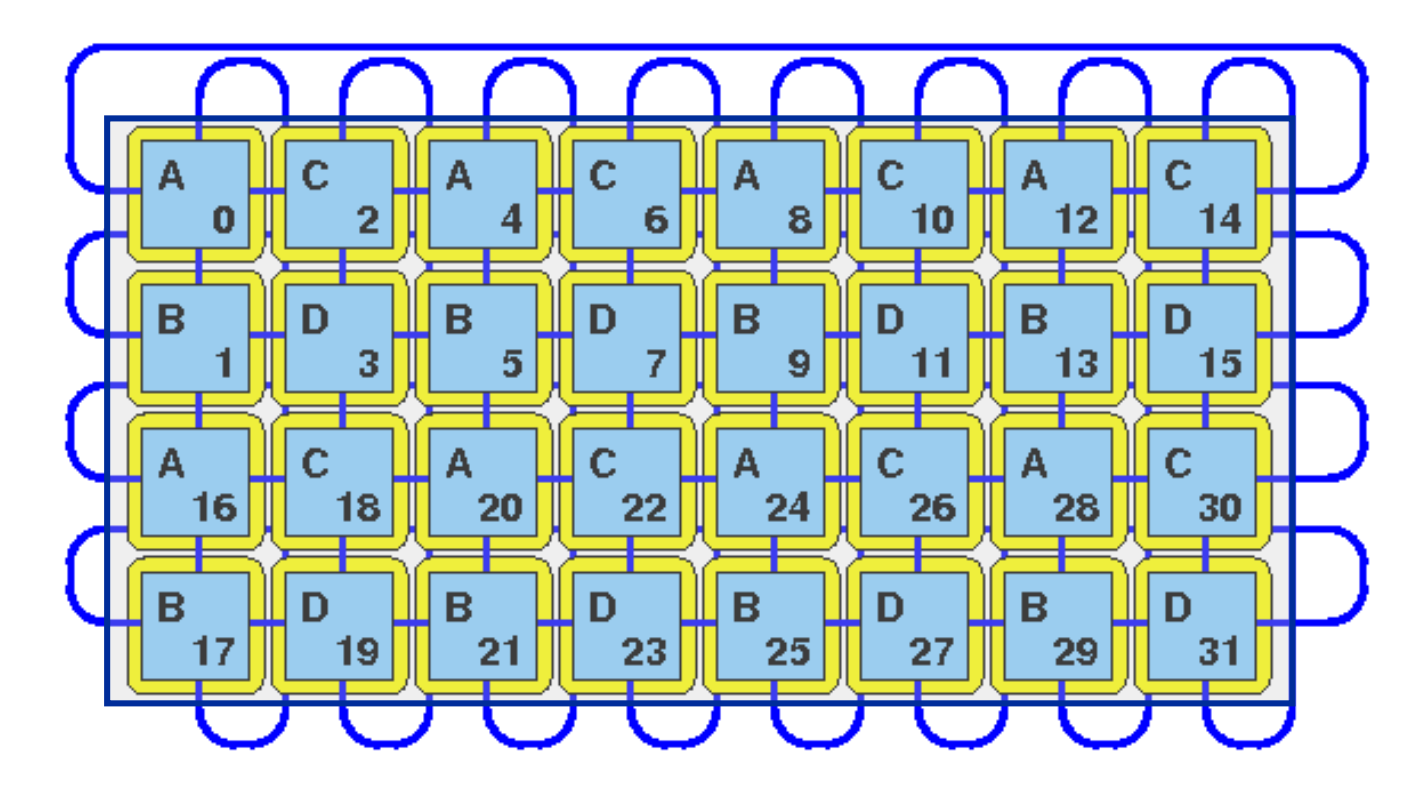

 **32 internode connections per node when using this process topology and mapping for domain decomposition** 

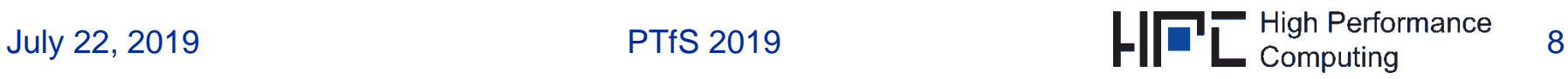

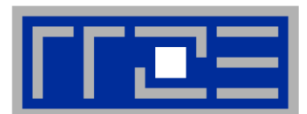

## **Optimal mapping of 32 MPI processes to 4 nodes (A,B,C,D)**

![](_page_8_Figure_3.jpeg)

- **12 internode connections per node when using this process topology and mapping for domain decomposition**
- **MPI\_Cart\_create(…, reorder=.true.,…) should do it - does not!**
- **No standard way**  $\rightarrow$  **Manual remapping of ranks: rank**  $\leftarrow \rightarrow$  **newrank (e.g. blockwise {4,5,6,7} {8,9,10,11} )**

![](_page_9_Picture_0.jpeg)

## **Let's implement 3D Jacobi type solver**

# **MPI parallelization Jacobi solver – MPI: explicit domain decomposition**

![](_page_10_Picture_1.jpeg)

## **Add halo layers to computational domain on each MPI process**

![](_page_10_Figure_3.jpeg)

Ø

6

⊜

6

Domain 2

If  $N_{\text{loc}}$  is extension of cubic subdomain on each process then the overall cells on each process (including halo cells) is  $(N_{\text{loc}}+2)^3$  for Jacobi3D

### $\rightarrow$

- local computation:  $N_{loc}^3$
- communication overhead (in 3D):  $6*N_{loc}^2$
- Overhead  $\sim 1 / N_{loc}$  (holds for 2D as well)
- But N<sub>loc</sub> is limited by available memory!
- $N_{\text{loc}}$  is typically smaller for 3D case
- 10<sup>6</sup> cells per process  $\rightarrow$  N<sub>loc</sub>=10<sup>2</sup> (3D) and 10<sup>3</sup> (2D)

![](_page_10_Picture_12.jpeg)

# **MPI parallelization Jacobi solver – MPI code flowchart**

![](_page_11_Figure_1.jpeg)

![](_page_11_Figure_2.jpeg)

![](_page_12_Figure_1.jpeg)

#### **3D domain with Ni x Nj x Nk cells running on numprocs MPI ranks**

pbc\_check(d):periodicity in d-direction; if .true. than PBC are applied in d-direction spat\_dim(d):#cells in d-direction (spat\_dim(1)=Nk, spat\_dim(2)=Nj, spat\_dim(3)=Ni)

```
logical, dimension(1:3) :: pbc_check
integer, dimension(1:3) :: spat_dim, proc_dim proc dim(d): User may specify
                                               specific domain decomposition or set 0 
call MPI_Comm_rank(MPI_COMM_WORLD, myid, ierr)
call MPI Comm size (MPI COMM WORLD, numprocs, ierr)
if (myid.eq.0) then
 write (*, *) \searrow spat_dim, proc_dim, PBC ? '
 do i=1, 3read(x, x) spat_dim(i), proc_dim(i), pbc_check(i)
 enddo
                                Read input on master process and broadcast inputendif
call MPI_Bcast(spat_dim, 3, MPI_INTEGER, 0, MPI_COMM_WORLD, ierr)
call MPI_Bcast (proc_dim , 3, MPI_INTEGER, 0, MPI_COMM_WORLD, ierr)
call MPI_Bcast(pbc_check, 3, MPI_LOGICAL, 0, MPI_COMM_WORLD, ierr)
 July 22, 2019 PTfS 2019 PTfS 2019 PTfS 2019 PTfS 2019 PTfS 2019 PTfS 2019
```
![](_page_13_Figure_1.jpeg)

#### **Set up 3D Cartesian process topology**

Distribute **numprocs** in a 3D Cartesian topology, e.g. numprocs=16  $\rightarrow$  proc\_dim={4,2,2}

![](_page_13_Figure_4.jpeg)

- (2) Receive a new communicator for process topology  $\rightarrow$  GRID\_COMM\_WORLD
- (3) If total size of Cartesian process topology is smaller than numprocs  $\rightarrow$  mapped out

![](_page_13_Picture_9.jpeg)

![](_page_14_Picture_1.jpeg)

 **After topology is set up: Set up rank local subdomains and allocate memory accordingly** 

```
integer, dimension(1:3) :: loca_dim, mycoord
call MPI Cart coords (GRID COMM WORLD, myid grid, 3,
                                                           Determine local process 
    mycoord, ierr)
                                                           coordinates
do i=1, 3loca dim(i) = spat dim(i)/proc dim(i)if (mycoord(i) < mod(spat.dim(i),proc.dim(i))) then
    local dim(i) = local dim(i)+1endif
                                                           Determine local 
enddo
                                                           subdomain extensions
iStart = 0; iEnd = loca_dim(3)+1
\text{1Start} = 0; \text{1End} = \text{local dim}(2) + 1kStart = 0; kEnd = local\_dim(1) + 1Allocate local 
                                                             computational domain 
allocate(phi(iStart:iEnd, jStart:jEnd, kStart:kEnd, 0:1))
                                                             including boundary 
  Initialize computational domain and boundary 
                                                             cells
                   layers(not shown)July 22, 2019 PTfS 2019 PTfS 2019 PTfS 2019 PTfS 2019 PTfS 2019 PTfS 2019
```
 **Set up send and receive buffers for halo exchange through MPI** (tc: Current time step  $\epsilon$  {0,1}; ldi  $\leftarrow \rightarrow$  local\_dim(i))

integer, dimension $(1:3)$  :: totmsgsize

! j-k plane **Exchange in "3-direction"** phi( 0 , 1:ld2 , 1:ld1 , tc) & totmsgsize(3) = loca dim(1)  $\star$ loca dim(2) phi(iEnd, 1:ld2 , 1:ld1 , tc) MaxBufLen=max(MaxBufLen,totmsgsize(3)) ! i-k plane totmsgsize $(2) = \log d$ im $(1) * \log d$ im $(3)$ phi(1:ld3 , 0 , 1:ld1 , tc) &  $MaxButLen = max(MaxButLen, totmsgsize(2))$ phi(1:ld3, jEnd , 1:ld1 , tc) ! i-j plane  $\texttt{totmsgsize(1)} = \texttt{local\_dim(2)} * \texttt{local\_dim(3)}$ phi(1:ld3, 1:ld2,  $0$ , tc) &  $MaxButLen = max(MaxButLen, totmsgsize(1))$ phi(1:ld3, 1:ld2 , kEnd , tc)

allocate(fieldSend(1:MaxBufLen)) allocate(fieldRecv(1:MaxBufLen))

Frequent drawback of combining halo cells and computational domain: Additional copy operation between halo cells and separate message buffer

![](_page_16_Figure_0.jpeg)

## **MPI parallelization Jacobi solver – data exchange**

![](_page_17_Figure_1.jpeg)

![](_page_17_Figure_2.jpeg)

![](_page_17_Figure_3.jpeg)

After complete boundary exchange, local subdomains can be updated

![](_page_17_Figure_5.jpeg)

![](_page_17_Figure_6.jpeg)

![](_page_17_Picture_9.jpeg)

#### **MPI parallelization Jacobi solver – GBit/IB cluster**

![](_page_18_Figure_1.jpeg)

#### **Run parallel code on single node cluster with**

- GBit Ethernet (GigE) and DDR Infiniband (IB) interconnect
- Each node is a dual-core Intel Xeon 3070 processor (Core2)
- Run a single MPI process per node to test for network limitations
- Single core serial performance: 130 MLUPs/sec

![](_page_18_Figure_7.jpeg)

![](_page_19_Picture_1.jpeg)

#### **Domain per MPI process: 1203**

![](_page_19_Figure_3.jpeg)

![](_page_20_Picture_1.jpeg)

# **Maximum data volume to be communicated (L=120; cubic subdomains!) per process**

 $\blacksquare$  L<sup>2</sup> cells \* 8 Byte / cell  $\bigstar$  2 \* k<sub> $\rightleftarrow$ </sub>: c(L, N)

Send/receive in each direction Max. number of neighbors for communication

- **Max. time for communication:**  $T_c(L,\vec{N}) = \frac{c(L,N)}{R} + kT_{\ell}$ (B: Bi-directional bandwidth;  $T_i$ : latency)
- $T_s(L)$  is the time required to update a subdomain of  $L^3$  cells

![](_page_20_Picture_98.jpeg)

## **MPI parallelization Jacobi solver – strong scaling**

![](_page_21_Figure_1.jpeg)

![](_page_21_Figure_2.jpeg)

- **Scalability is rather limited on GigE**
	- $B \rightarrow B(L(N))$ ; cf. ping**pong measurements**
	- **Single core performance depends on L**
- **Refined performance model required.**

 **Recover magic processor numbers: 2,4,8**